## , tushu007.com

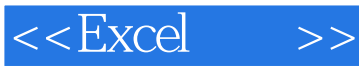

 $<<$ Excel  $>>$ 

13 ISBN 9780764597817

10 ISBN 0764597817

出版时间:2005-12

John Wiley & Sons Inc

Simon, Jinjer

页数:340

PDF

更多资源请访问:http://www.tushu007.com

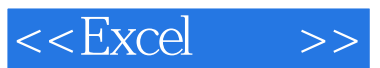

Excel(r) Programming 2nd Edition Welcome to the only guidebook series that takes a visual approach to professional-level computer topics. Open the book and you'll discover step-by-step screen shots that demonstrate over 120 key Excel programming techniques, including: Creating and launching keyboard shortcuts

 Setting macro security Assigning a digital signature Developing a function with VBA Displaying a built-in dialog box Converting a list into an array Using the msgbox function Processing a runtime error Saving a workbook in a specified format Finding the intersection of two ranges.

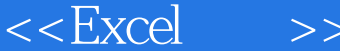

HOW TO USE THIS BOOK GETTING STARED WITH EXCEL MACROS Introduction to Macros

 Record a Macro Run a Macro Create and Launch a Keyboard Shortcut Delete a Macro from a Workbook Delete from the Personal Macro Workbook Assign a Macro to a Toolbar Button Assign a Macro to a Menu Set Macro Security USING THE VISUAL BASIC EDITOR An Introduction to the Visual Basic Editor Activate the Visual Basic Editor Arrange the Visual Basic Editor Windows Set Properties for a Project Set Display Options for the Code Window Add a New Module Remove a Module Rename a Macro4 Create a Startup Macro Hide a Macro Assign a Digital Signature to a Macro Update a Recorded Macro VBA PROGRAMMING BASICS An Introduction to VBA Create a Subroutine Create a Function

 Declare a Variable Perform Mathematical Calculations Create a Constant Comment Your Code Join Two Strings WORKING WITH THE EXCEL OBJECT MODEL An Introduction to the Excel Object Model

Using the Object Browser Create an Object Variable Change the Properties of an Object Compare Object Variables Using an Object Method Display a Built-in Dialog Box USING VARIABLES AND ARRAYS Assign Values to Variables Using Global Variables Declare an Array Declare a Multidimensional Array Convert a List into an Array Redimension an Array Create a User-Defined Data Type ADDING CONTROL STATEMENTS Execute a Task While a Condition is True2 Perform Multiple Tasks Until a Condition is Met Execute Tasks a Specific Number of Times Using the For Each Next Loop

 Conditionally Execute a Group of Statements Execute a Statement Based upon the Value Jump to a Specific Location in a Macro Conditionally Call a Subroutine USING BUILT-IN FUNCTIONS AND STATEMENTS Using Excel Worksheet Functions Using the MsgBox Function Using the InputBox Function Retrieve Current Date and Time Determine the Amount of Time between Dates Format a Date Expression Format a Numeric Expression Remove Extra Spacing from a String Return a Portion of a String

 Compare Two Strings DEBUGGING MACROS Debugging Basics Debug a Procedure with Inserted Break Points Using Watch Expressions to Debug a Procedure Step through a Procedure Resume Execution if an Error is Encountered Process a Runtime Error WORKING WITH OTHER WORKBOOKS AND FILES

 Open a Workbook Open a Text File as a Workbook Open a File Requested by the User Save a Workbook6 Save Workbook in Format Specified by User Determine if a Workbook is Open0 Close a Workbook Create a New Workbook Delete a File Find a File WORKING WITH WORKSHEETS Add a Sheet Delete a Sheet Move a Sheet Copy and Paste a Sheet Hide a Sheet Change the Name of a Sheet

Save a Sheet to Another File Protect a Worksheet Protect a Chart Print a Sheet Sort Worksheets by Name DEFINING RANGES Using the Range Property Using the Cells Property Combine Multiple Ranges Using the Offset Property Delete a Range of Cells Hide a Range of Cells Specify the Name of a Range Resize a Range Insert a Range Set the Width of Columns in a Range Set the Height of Rows in a Range Convert a Column of Text into Multiple Columns Find the Intersection of Two Ranges WORKING WITH CELLS Cut and Paste Ranges of Cells Copy and Paste Ranges of Cells0 Custom Paste Values in Cells Add Comments to a Cell Automatically Fill a Range of Cells Copy a Range to Multiple Sheets Place Borders around a Range of Cells Find Specific Cell Values Find and Replace Values in Cells CUSTOMIZING DIALOG BOXES, MENUS, AND TOOLBARS UserForm Basics Working with CommandBars Create a Custom Dialog Box Call a Custom Dialog Box from a Procedure Capture Input from a Custom Dialog Box Validate Input from a Dialog Box Create Custom UserForm Controls Create a UserForm Template Create a Custom Toolbar Add Controls to a Toolbar Create a Custom Menu Add Items to a Menu Create a Shortcut Menu Delete Custom Toolbars and Shortcut Menus WORKING WITH CHARTS Chart Basics Create a Chart Sheet Embed a Chart within a Worksheet Apply Chart Wizard Settings to a

Chart Add a New Data Series to a Chart Format Chart Text Create Charts with Multiple Chart Types Determine Variations in a Series of Data Add a Data Table to the Chart Customize the Chart Axis

AUTOMATING PROCEDURES WITH EXCEL EVENTS Understanding Excel Events Run a Procedure as

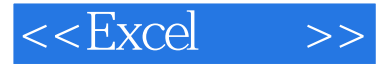

a Workbook Opens Run a Procedure before Closing a Workbook Run a Procedure before Saving a Workbook Run a Procedure When Excel Creates a Workbook Monitor a Range of Cells for Changes

 Execute a Procedure at a Specific Time Execute a Procedure When You Press Keys Run a Procedure When Right-Clicking a Chart APPENDIX A: VBA QUICK REFERENCE VBA and Excel Object Model Quick Reference APPENDIX B: ABOUT THE CD-ROM What Is on the CD-ROM Using the E-Version of This Book Wiley Publishing, Inc End-User License Agreement

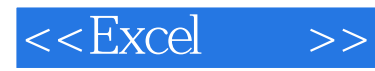

本站所提供下载的PDF图书仅提供预览和简介,请支持正版图书。

更多资源请访问:http://www.tushu007.com